**PROGRAMACIÓN DIDÁCTICA** 

**CURSO 2023-2024**

# MÓDULO APLICACIONES WEB

CURSO 2º

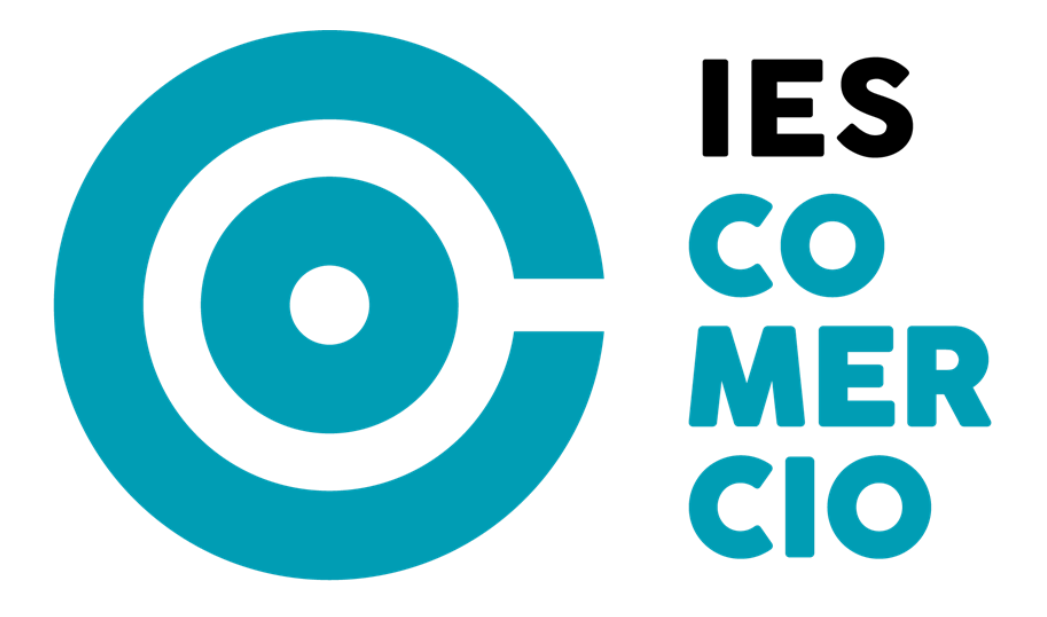

**FAMILIA PROFESIONAL INFORMÁTICA Y COMUNICACIONES**

**CICLO FORMATIVO DE GRADO MEDIO SISTEMAS MICROINFORMÁTICOS Y** 

**REDES**

**PROFESORES:** 

**DIURNO: Charo Prado Prado**

**VESPERTINO: Anselmo Morteruel Nalda**

**Luis Daniel García Sáez**

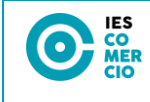

# ÍNDICE

<span id="page-1-0"></span>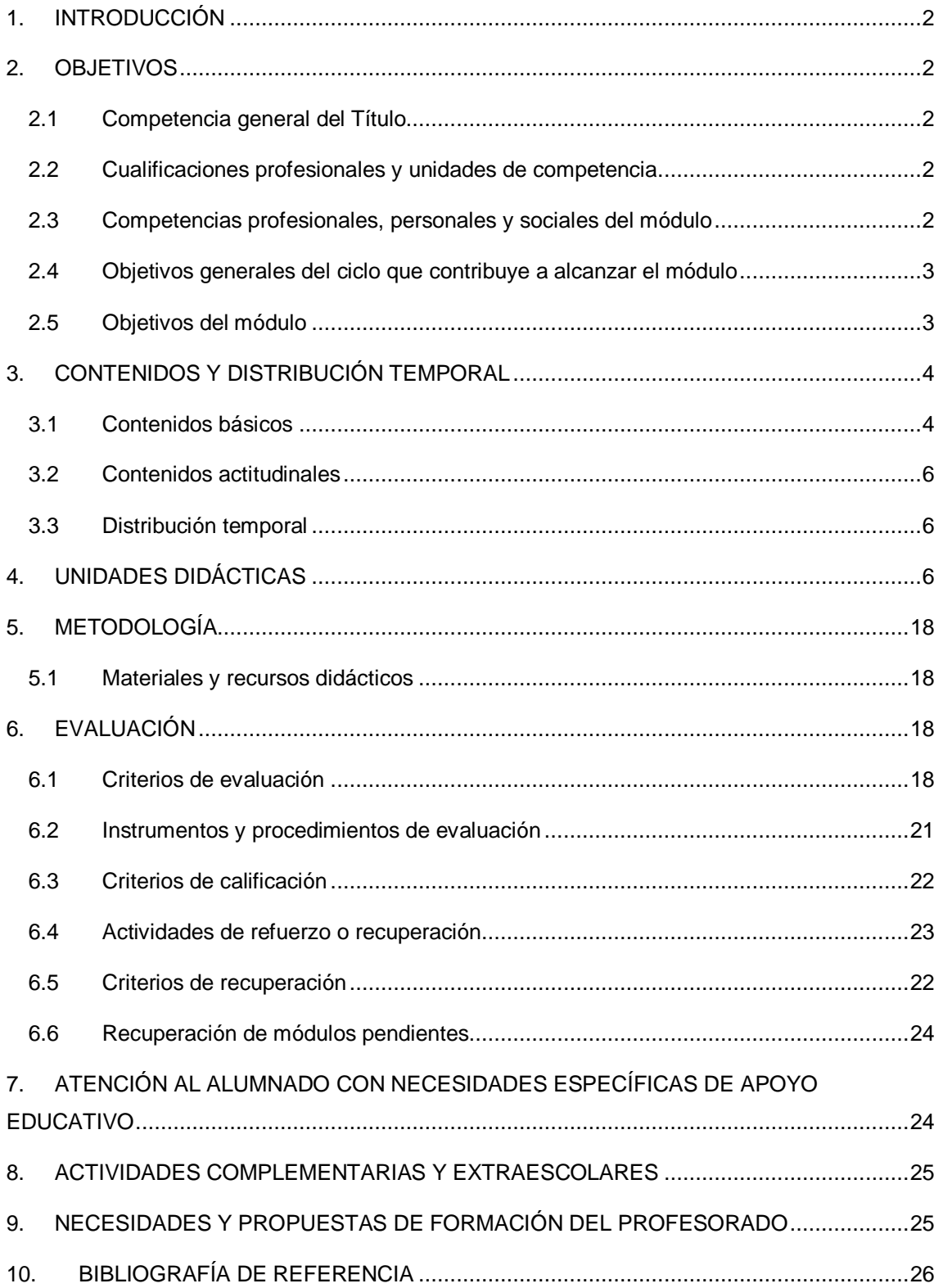

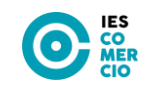

# **1. INTRODUCCIÓN**

Este módulo tiene el código 0228, una duración de 165 horas, a razón de 8 horas semanales.

El módulo de Aplicaciones Web, se encuadra dentro de las especificaciones del título de Técnico en Sistemas Microinformáticos y Redes, integrado en la Familia Profesional de Informática y Comunicaciones, recogida en el Real Decreto 1691/2007, de 14 de diciembre, publicado en el BOE con fecha 17 de enero de 2008.

Referente europeo: CINE-3 (Clasificación Internacional Normalizada de la Educación).

Además de todas las referencias legislativas anteriormente mencionadas también se ha respetado, para el desarrollo de la presente programación didáctica, el Proyecto Educativo de Centro en el que se aplica y su Programación General Anual.

Este módulo profesional contiene la formación necesaria para desempeñar la función de instalación, configuración y utilización de aplicaciones web. La definición de estas funciones incluye aspectos como la identificación de las principales aplicaciones web, la instalación de las aplicaciones, el mantenimiento de usuarios, la asignación de permisos y la utilización de las aplicaciones instaladas.

# <span id="page-2-0"></span>**2. OBJETIVOS**

# <span id="page-2-1"></span>**2.1 Competencia general del Título**

Los requerimientos generales de cualificación profesional del sistema productivo para este técnico son: "Instalar, configurar y mantener sistemas microinformáticos, aislados o en red, así como redes locales en pequeños entornos, asegurando su funcionalidad y aplicando los protocolos de calidad, seguridad y respeto al medio ambiente establecidos". Este será, por tanto, el punto de partida para definir los objetivos a conseguir en el módulo.

### <span id="page-2-2"></span>**2.2 Cualificaciones profesionales y unidades de competencia**

El módulo Aplicaciones Web no está asociado a ninguna cualificación ni unidad de competencia tal y como refleja el Real Decreto 1201/2007, 14 septiembre.

### <span id="page-2-3"></span>**2.3 Competencias profesionales, personales y sociales del módulo**

Las competencias profesionales, personales y sociales de este título son las que se relacionan a continuación:

a) Determinar la logística asociada a las operaciones de instalación, configuración y mantenimiento de sistemas microinformáticos, interpretando la documentación técnica asociada y organizando los recursos necesarios.

c) Instalar y configurar software básico y de aplicación, asegurando su funcionamiento en condiciones de calidad y seguridad.

f) Instalar, configurar y mantener servicios multiusuario, aplicaciones y dispositivos compartidos en un entorno de red local, atendiendo a las necesidades y requerimientos especificados.

i) Ejecutar procedimientos establecidos de recuperación de datos y aplicaciones ante fallos y pérdidas de datos en el sistema, para garantizar la integridad y disponibilidad de la información.

j) Elaborar documentación técnica y administrativa del sistema, cumpliendo las normas y reglamentación del sector, para su mantenimiento y la asistencia al cliente.

m) Organizar y desarrollar el trabajo asignado manteniendo unas relaciones profesionales adecuadas en el entorno de trabajo.

n) Mantener un espíritu constante de innovación y actualización en el ámbito del sector informático.

ñ) Utilizar los medios de consulta disponibles, seleccionando el más adecuado en cada caso, para resolver en tiempo razonable supuestos no conocidos y dudas profesionales.

q) Adaptarse a diferentes puestos de trabajo y nuevas situaciones laborales originados por cambios tecnológicos y organizativos en los procesos productivos.

r) Resolver problemas y tomar decisiones individuales siguiendo las normas y procedimientos establecidos definidos dentro del ámbito de su competencia.

# <span id="page-3-0"></span>**2.4 Objetivos generales del ciclo que contribuye a alcanzar el módulo**

<span id="page-3-1"></span>Los objetivos generales de este ciclo formativo que contribuye a alcanzar el módulo de AW son los siguientes:

a) Organizar los componentes físicos y lógicos que forman un sistema microinformático, interpretando su documentación técnica, para aplicar los medios y métodos adecuados a su instalación, montaje y mantenimiento.

c) Reconocer y ejecutar los procedimientos de instalación de sistemas operativos y programas de aplicación, aplicando protocolos de calidad, para instalar y configurar sistemas microinformáticos.

i) Interpretar y seleccionar información para elaborar documentación técnica y administrativa.

k) Reconocer características y posibilidades de los componentes físicos y lógicos, para asesorar y asistir a clientes.

l) Detectar y analizar cambios tecnológicos para elegir nuevas alternativas y mantenerse actualizado dentro del sector.

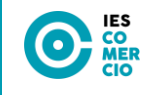

m) Reconocer y valorar incidencias, determinando sus causas y describiendo las acciones correctoras para resolverlas.

## **2.5 Objetivos del módulo**

<span id="page-4-0"></span>La formación del módulo contribuye a alcanzar los objetivos generales del ciclo formativo:

- 1. Organizar los componentes físicos y lógicos que forman un sistema microinformático, interpretando su documentación técnica, para aplicar los medios y métodos adecuados a su instalación, montaje y mantenimiento.
- 2. Reconocer y ejecutar los procedimientos de instalación de sistemas operativos y programas de aplicación, aplicando protocolos de calidad, para instalar y configurar sistemas microinformáticos.
- 3. Interpretar y seleccionar información para elaborar documentación técnica y administrativa.
- 4. Reconocer características y posibilidades de los componentes físicos y lógicos, para asesorar y asistir a clientes.
- 5. Detectar y analizar cambios tecnológicos para elegir nuevas alternativas y mantenerse actualizado dentro del sector.
- 6. Reconocer y valorar incidencias, determinando sus causas y describiendo las acciones correctoras para resolverlas.

# **3. CONTENIDOS Y DISTRIBUCIÓN TEMPORAL**

### <span id="page-4-1"></span>**3.1 Contenidos básicos**

Shell segura para la administración remota de servicios de red.

- Instalación y conexión mediante SSH
- Ejecución remota de aplicaciones
- Copia remota de archivos
- Identificación por certificado

Instalación y configuración de un servidor FTP.

- Instalación y configuración de ptoftpd
- Permisos de un sitio FTP
- Configuración de un sitio anónimo
- Acceso gráfico modo texto
- Configuración de un sitio no anónimo

Servidor web APACHE, OPENSSL, PHP Y MySQL.

Servidor Web Apache

- Instalación y configuración de Apache
- Organización del sitio Web

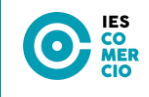

Módulo SSL para Apache

- Generar el certificado
- Configurar Apache para utilizar SSL
- Crear servidor virtual seguro en Apache

Instalación de PHP, Integración de PHP en Apache

- Configuración de PHP
- Instalación y configuración de MySQL
- Administración del SGBD MySQL vía web
- Instalación y configuración de phpmyadmin

#### Gestores de contenidos.

- Instalación en sistemas operativos libres y propietarios.
- Creación de usuarios y grupos de usuarios.
- Utilización del interfaz gráfico. Personalización del entorno.
- Funcionamiento de los gestores de contenidos.
- Funcionalidades proporcionadas por el gestor de contenidos.
- Sindicación.
- Configuración de módulos y menús.
- Creación de foros. Reglas de acceso.

#### Instalación de sistemas de gestión de aprendizaje a distancia

- Instalación en sistemas operativos libres y propietarios.
- Personalización del entorno. Navegación y edición.
- Gestión de usuarios y grupos.
- Modos de registro. Interfaz gráfico asociado.
- Activación de funcionalidades.
- Elementos lógicos: comunicación, materiales y actividades.
- Creación de cursos siguiendo especificaciones.

Instalación de servicios de gestión de archivos web

- **·** Instalación.
- Administración del gestor. Usuarios y permisos. Tipos de usuario.
- Navegación y operaciones básicas.
- Creación de recursos compartidos.

#### Instalación de aplicaciones de ofimática web.

- Instalación.
- Gestión de usuarios y permisos asociados.
- Comprobación de la seguridad.
- Utilización de las aplicaciones instaladas.

#### Instalación de aplicaciones web de escritorio.

- Instalación.
- Aplicaciones de correo web.
- Aplicaciones de calendario web.
- $\bullet$  Integración de aplicaciones web en el escritorio.
- Gestión de usuarios.

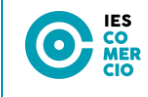

## <span id="page-6-0"></span>**3.2 Contenidos actitudinales**

Se trabajarán una serie de contenidos actitudinales, que inciden en los valores, normas y actitudes que se quieren promover en los alumnos, en concreto:

- Respeto a los compañeros y fomento de la igualdad.
- Importancia del sentido de responsabilidad.
- Valoración de la iniciativa.
- Aceptación y valoración crítica de distintas opiniones.
- Integrarse positivamente en la realidad social y educativa.
- Interés por el buen aprovechamiento de los medios informáticos.
- Valoración del trabajo en grupo.
- Asumir retos en el ámbito laboral.
- La pluriculturalidad, fomentando la visión de Europa como una vía de inserción laboral válida y real para los técnicos titulados españoles.
- Prestar especial atención a las normas existentes para lograr una eficaz prevención de los riesgos laborales.

### <span id="page-6-1"></span>**3.3 Distribución temporal**

Las cuatro primeras unidades se recomiendan que se estudien en la primera evaluación y las tres unidades siguientes durante la segunda. Dicha distribución puede verse modificada en virtud del seguimiento de la materia por parte de los alumnos.

U.T.1.- Shell segura para la administración remota de servicios de red (13 horas)

- U.T.2.- Instalación y configuración de un servidor FTP. (13 horas)
- U.T.3.- Servidor web APACHE, OPENSSL, PHP Y MySQL (36 horas)
- U.T.4.- Gestores de contenidos. (40 horas)
- U.T.5.- Instalación de sistemas de gestión de aprendizaje a distancia. (32 horas)
- U.T.6.- Instalación de servicios de gestión de archivos web. (15 horas)
- U.T.7.- Instalación de aplicaciones de ofimática web. (10 horas)
- U.T.8.- Instalación de aplicaciones web de escritorio. (6 horas)

# <span id="page-6-2"></span>**4. UNIDADES DIDÁCTICAS**

#### **UNIDAD 1. Shell segura para la administración remota de servicios de red (13 horas)**

**OBJETIVO PRINCIPAL:** Esta unidad pretende que el alumno aprenda a administrar y actualizar contenidos de servidores remotos mediante conexión segura.

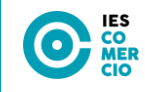

#### **Contribuye a alcanzar los siguientes objetivos específicos:**

- Interpretar y seleccionar información para elaborar documentación técnica y administrativa.
- Detectar y analizar cambios tecnológicos para elegir nuevas alternativas y mantenerse actualizado dentro del sector.
- Reconocer y valorar incidencias, determinando sus causas y describiendo las acciones correctoras para resolverlas.

#### **CONTENIDOS**

#### PROCEDIMENTALES

- Instalar y configurar el servidor SSH.
- Realizar de diversas formas la conexión remota desde clientes Linux y Windows.
- Realizar la identificación por certificado.

#### CONCEPTUALES

- Instalación y conexión mediante SSH
- Ejecución remota de aplicaciones
- Copia remota de archivos
- Identificación por certificado

#### ACTITUDINALES

- Valoración de la importancia de la conexión remota de forma segura.
- Disposición e iniciativa ante nuevas tareas de la profesión o actividades técnicas.

#### **ACTIVIDADES**

#### DE ENSEÑANZA-APRENDIZAJE

- Instalación del servidor SSH en Linux.
- Conectarse desde un cliente Linux, por SSH y desde un cliente Windows, por SSH (Putty)
- Ejecución remota de aplicaciones gráficas desde clientes Linux.
- Identificación por certificado: Crear un certificado en el PC de un cliente nuevo y copiarlo al servidor para evitar la autenticación por contraseña.

#### DE EVALUACIÓN

- Corrección de los ejercicios realizados en clase. Claridad y exactitud.
- Ejercicios del mismo tipo de los realizados en clase que se incluirá en el examen de evaluación.

#### **RECURSOS NECESARIOS**

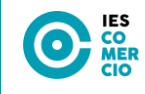

- Apuntes del profesor.
- Ordenador y proyector.
- Software de virtualización.
- Conexión a internet.

#### **UNIDAD 2.- Instalación y configuración de un servidor FTP. (13 horas)**

**OBJETIVO PRINCIPAL:** Esta unidad pretende que el alumno aprenda a actualizar contenidos de servidores locales o remotos mediante clientes FTP.

#### **Contribuye a alcanzar los siguientes objetivos específicos:**

- Interpretar y seleccionar información para elaborar documentación técnica y administrativa.
- Detectar y analizar cambios tecnológicos para elegir nuevas alternativas y mantenerse actualizado dentro del sector.
- Reconocer y valorar incidencias, determinando sus causas y describiendo las acciones correctoras para resolverlas.

#### **CONTENIDOS**

#### PROCEDIMENTALES

Instalación y configurar de un servidor ftp: PROFTPD.

Conexión desde un cliente Linux y Windows en modo texto y modo gráfico.

#### CONCEPTUALES

- Instalación y configuración de ptoftpd
- Permisos de un sitio FTP
- Configuración de un sitio anónimo
- Acceso gráfico modo texto

#### **ACTITUDINALES**

- Valoración de la importancia del uso de transferencia de archivos mediante ftp.
- Disposición e iniciativa ante nuevas tareas de la profesión o actividades técnicas.

#### **ACTIVIDADES**

#### DE ENSEÑANZA-APRENDIZAJE

- Instalar y configurar un servidor ftp: proftpd en Linux.
- Configurar un directorio para conexiones anónimas.
- Uso de clientes FTP en modo texto y de clientes FTP en modo gráfico (Filezilla).

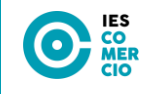

#### DE EVALUACIÓN

- Conocer la instalación y configuración de un servicio FTP.
- Saber utilizar un cliente FTP en modo texto y modo gráfico para actualizar contenidos de servidores.

#### **RECURSOS NECESARIOS**

- Apuntes del profesor.
- Ordenador y proyector.
- Software de virtualización.
- Conexión a internet.

### **UNIDAD 3.- Servidor web APACHE, OPENSSL, PHP Y MySQL (36 horas)**

**OBJETIVO PRINCIPAL:** Esta unidad pretende que el alumno comprenda el funcionamiento de un servidor web, su instalación y sus posibles configuraciones, así como las características de una conexión segura y de un certificado de seguridad y distinga entre conexiones realizadas entre protocolos http y https. Y por último instalar y configurar un gestor de bases de datos.

#### **Contribuye a alcanzar los siguientes objetivos específicos:**

- Interpretar y seleccionar información para elaborar documentación técnica y administrativa.
- Detectar y analizar cambios tecnológicos para elegir nuevas alternativas y mantenerse actualizado dentro del sector.
- Reconocer y valorar incidencias, determinando sus causas y describiendo las acciones correctoras para resolverlas.

#### **CONTENIDOS**

#### **PROCEDIMENTALES**

Instalación y configuración del servicio web Apache

Características y funcionalidades del servicio web Apache

Crear Host virtuales no seguro y seguros.

Instalar PHP, MySQL\_Server y phpMyAdmin.

#### CONCEPTUALES

- Servidor Web apache
- Módulo SSL para servidor web
- Instalación de PHP, Integración de PHP en servidor web, y phpMyAdmin.
- Instalación de MySQL Server.

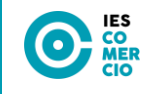

#### **ACTITUDINALES**

- Valoración de del uso de un servicio web como Apache y la funcionalidad de PHP, MySQL y phpMyAdmin.
- Disposición e iniciativa ante nuevas tareas de la profesión o actividades técnicas.

#### **ACTIVIDADES**

#### DE ENSEÑANZA-APRENDIZAJE

- Instalar el servidor web Apache en Linux.
- Configurar un servidor web Apache en Linux
- Configurar y organizar sitios web.
- Organizar un espacio web seguro.
- Instalar e integrar PHP en Apache
- Instalar y configurar MySQL.
- Instalar, configurar y uso de phpmyadmin

#### DE EVALUACIÓN

- Analizar la necesidad y funcionalidad de un servidor web.
- Conocer las características principales de Apache2 y su instalación.
- Saber configurar los diferentes parámetros de un servidor web Apache2
- Configurar el servidor web para habilitar protocolo seguro.
- Saber configurar un host virtual seguro.
- Saber instalar y configurar un gestor de bases de datos

#### **RECURSOS NECESARIOS**

- Apuntes del profesor.
- Ordenador y proyector.
- Software de virtualización.
- Conexión a internet.

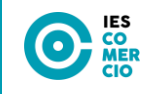

#### **UNIDAD 4.- Gestores de contenidos. (40 horas)**

**OBJETIVO PRINCIPAL:** Instalar gestores de contenidos, identificando sus aplicaciones y configurándolos según requerimientos.

#### **Contribuye a alcanzar los siguientes objetivos específicos:**

- Interpretar y seleccionar información para elaborar documentación técnica y administrativa.
- Detectar y analizar cambios tecnológicos para elegir nuevas alternativas y mantenerse actualizado dentro del sector.
- Reconocer y valorar incidencias, determinando sus causas y describiendo las acciones correctoras para resolverlas.

#### **CONTENIDOS**

#### PROCEDIMENTALES

- Conocer qué son los sistemas gestores de contenidos o CMS.
- Instalación y Estructura de un CMS
- Configuración global y aspecto de un CMS
- Usuarios del CMS, diferentes perfiles de usuarios.
- Organización de los contenidos
- Gestión de menús y de contenidos
- Gestor de la página de inicio
- Gestión de extensiones (componentes, módulos, plugins, etcétera)
- Gestión de plantillas
- Sindicación
- Tipo de licencia.
- Copia y restauración de un CMS
- Actualización del CMS

#### CONCEPTUALES

- Instalación en sistemas operativos libres y propietarios.
- Creación de usuarios y grupos de usuarios.
- Utilización del interfaz gráfico. Personalización del entorno.
- Funcionamiento de los gestores de contenidos.
- Funcionalidades proporcionadas por el gestor de contenidos.
- Sindicación.
- Configuración de módulos y menús.
- Creación de foros. Reglas de acceso.

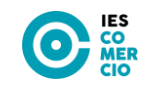

Copias de seguridad y restauración.

#### ACTITUDINALES

- Valorar la utilización de técnicas y procedimientos para mantener la seguridad, integridad y privacidad de la información.
- Actitud positiva para adaptarse a las propias necesidades y aspiraciones.
- Realizar su trabajo de forma autónoma y responsable.

#### **ACTIVIDADES**

#### DE ENSEÑANZA-APRENDIZAJE

- Instalación de un CMS
- Creación y gestión de usuarios de administración, diferentes perfiles de usuario.
- Creación de secciones y categorías.
- Creación de un menú personalizado.
- Creación de un nuevo ítem de contenido o artículo desde el backend y creación de un nuevo ítem de contenido o artículo desde el frontend.
- $\bullet$  Instalación de una nueva plantilla para el frontend.
- Realizar una copia de seguridad y restaurarla comprobando su funcionalidad.
- Actualización del CMS

#### DE EVALUACIÓN

• Instala gestores de contenidos, identificando sus aplicaciones y configurándolos según requerimientos.

#### **RECURSOS NECESARIOS**

- Apuntes del profesor.
- Ordenador y provector.
- Software de virtualización.
- Conexión a internet.

#### **UNIDAD 5.- Instalación de sistemas de gestión de aprendizaje a distancia. (32 horas)**

**OBJETIVO PRINCIPAL:** Esta unidad pretende que el alumno aprenda a actualizar, editar y configurar plataformas de aprendizaje a distancia.

#### **Contribuye a alcanzar los siguientes objetivos específicos:**

Interpretar y seleccionar información para elaborar documentación técnica y administrativa.

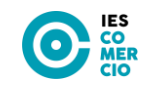

- Detectar y analizar cambios tecnológicos para elegir nuevas alternativas y mantenerse actualizado dentro del sector.
- Reconocer y valorar incidencias, determinando sus causas y describiendo las acciones correctoras para resolverlas.

#### **CONTENIDOS**

#### **PROCEDIMENTALES**

- Instalación de un gestor de un gestor de aprendizaje a distancia.
- Configuración de un gestor de aprendizaje a distancia.
- Administración de un gestor de aprendizaje a distancia.
- Distintas formas de actualizar contenidos.

#### **CONCEPTUALES**

- Instalación en sistemas operativos libres y propietarios.
- Personalización del entorno. Navegación y edición.
- Gestión de usuarios y grupos.
- Modos de registro. Interfaz gráfico asociado.
- Activación de funcionalidades.
- Elementos lógicos: comunicación, materiales y actividades.
- Creación de cursos siguiendo especificaciones.

#### ACTITUDINALES

- Valorar la utilización de técnicas y procedimientos para mantener la seguridad, integridad y privacidad de la información.
- Actitud positiva para adaptarse a las propias necesidades y aspiraciones.
- Realizar su trabajo de forma autónoma y responsable.

#### **ACTIVIDADES**

#### DE ENSEÑANZA-APRENDIZAJE

- Instalar un sistema de gestión de aprendizaje a distancia: Como puede ser: Moodle.
- Administrar la plataforma.
- Crear y actualizar el contenido de los cursos.
- Crear un aula virtual en la que se impartan varios cursos en los cuales se puedan matricular los alumnos para realizar las tareas, cuestionarios y acceder al material disponible en dichos cursos.
- Tener en cuenta la corrección desde el usuario profesor y la actualización del contenido del curso.

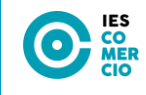

#### DE EVALUACIÓN

- Conocer las herramientas de gestión de aprendizaje a distancia que hay en el mercado.
- Actualizar los contenidos de un sitio web mediante herramientas de gestión de contenidos.
- Elaborar blogs o páginas web con una herramienta de gestión de contenidos.

#### **RECURSOS NECESARIOS**

- Apuntes del profesor.
- Ordenador y proyector.
- Conexión a internet.

#### **UNIDAD 6.- Instalación de servicios de gestión de archivos web. (15 horas)**

**OBJETIVO PRINCIPAL:** Instalar servicios de gestión de archivos web, identificando sus aplicaciones y verificando su integridad.

#### **Contribuye a alcanzar los siguientes objetivos específicos:**

- Interpretar y seleccionar información para elaborar documentación técnica y administrativa.
- Detectar y analizar cambios tecnológicos para elegir nuevas alternativas y mantenerse actualizado dentro del sector.
- Reconocer y valorar incidencias, determinando sus causas y describiendo las acciones correctoras para resolverlas.

#### **CONTENIDOS**

#### **PROCEDIMENTALES**

- Introducción a la gestión de archivos web
- Servicios de almacenamiento web

#### CONCEPTUALES

- Instalación.
- Administración del gestor. Usuarios y permisos. Tipos de usuario.
- Navegación y operaciones básicas.
- Creación de recursos compartidos.

#### ACTITUDINALES

 Valorar la utilización de técnicas y procedimientos para mantener la seguridad, integridad y privacidad de la información.

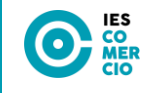

- Actitud positiva para adaptarse a las propias necesidades y aspiraciones.
- Realizar su trabajo de forma autónoma y responsable.

#### **ACTIVIDADES**

#### DE ENSEÑANZA-APRENDIZAJE

- Conocer qué son los servicios y aplicaciones para gestionar archivos de forma remota.
- Subir, modificar y eliminar archivos de estos sistemas.
- Comprender las diferencias entre las soluciones existentes.
- Realizar los casos prácticos

#### DE EVALUACIÓN

 Instala servicios de gestión de archivos web, identificando sus aplicaciones y verificando su integridad.

#### **RECURSOS NECESARIOS**

- Apuntes del profesor.
- Ordenador y proyector.
- Conexión a internet.

#### **UNIDAD 7.- Instalación de aplicaciones de ofimática web. (10 horas)**

**OBJETIVO PRINCIPAL:** Instalar aplicaciones de ofimática web, describiendo sus características y entornos de uso.

#### **Contribuye a alcanzar los siguientes objetivos específicos:**

- Interpretar y seleccionar información para elaborar documentación técnica y administrativa.
- Detectar y analizar cambios tecnológicos para elegir nuevas alternativas y mantenerse actualizado dentro del sector.
- Reconocer y valorar incidencias, determinando sus causas y describiendo las acciones correctoras para resolverlas.

#### **CONTENIDOS**

#### PROCEDIMENTALES

- Conocer y entender por qué surgen las herramientas colaborativas y AWO.
- Usar aplicaciones colaborativas

#### **CONCEPTUALES**

- Instalación.
- Gestión de usuarios y permisos asociados.

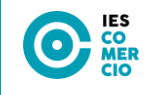

- Comprobación de la seguridad.
- Utilización de las aplicaciones instaladas.

#### ACTITUDINALES

- Valorar la utilización de técnicas y procedimientos para mantener la seguridad, integridad y privacidad de la información.
- Actitud positiva para adaptarse a las propias necesidades y aspiraciones.
- Realizar su trabajo de forma autónoma y responsable.

#### **ACTIVIDADES**

#### DE ENSEÑANZA-APRENDIZAJE

- Conocer qué son las herramientas colaborativas y las aplicaciones web ofimáticas.
- Utilizar las aplicaciones disponibles.

#### DE EVALUACIÓN

 Instala aplicaciones de ofimática web, describiendo sus características y entornos de uso.

#### **RECURSOS NECESARIOS**

- Apuntes del profesor.
- Ordenador y provector.
- Conexión a internet.

#### **UNIDAD 8.- Instalación de aplicaciones web de escritorio. (6 horas)**

**OBJETIVO PRINCIPAL:** Instalar aplicaciones web de escritorio, describiendo sus características y entornos de uso.

#### **Contribuye a alcanzar los siguientes objetivos específicos:**

- Interpretar y seleccionar información para elaborar documentación técnica y administrativa.
- Detectar y analizar cambios tecnológicos para elegir nuevas alternativas y mantenerse actualizado dentro del sector.
- Reconocer y valorar incidencias, determinando sus causas y describiendo las acciones correctoras para resolverlas.

#### **CONTENIDOS**

#### PROCEDIMENTALES

- Conocimiento y uso de herramientas de comunicación:
	- o Cuentas de correo.

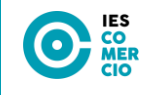

- o Calendario web: Google Calendar
- Investigación de aplicaciones web en el escritorio

#### **CONCEPTUALES**

- **·** Instalación.
- Aplicaciones de correo web.
- Aplicaciones de calendario web.
- $\bullet$  Integración de aplicaciones web en el escritorio.
- Gestión de usuarios.

#### ACTITUDINALES

- Valorar la utilización de técnicas y procedimientos para mantener la seguridad, integridad y privacidad de la información.
- Actitud positiva para adaptarse a las propias necesidades y aspiraciones.
- Realizar su trabajo de forma autónoma y responsable.

#### **ACTIVIDADES**

#### DE ENSEÑANZA-APRENDIZAJE

- Configurar y utilizar cuentas de correo electrónico de Gmail: filtros, etiquetas, uso de otras cuentas…
- Gestionar y utilizar el calendario web Google Calendar (crear y gestionar eventos, invitaciones, compartir calendarios, etcétera).
- Integrar las aplicaciones web en el escritorio

#### DE EVALUACIÓN

 Instala aplicaciones web de escritorio, describiendo sus características y entornos de uso.

#### **RECURSOS NECESARIOS**

- Apuntes del profesor.
- Ordenador y proyector.
- <span id="page-17-0"></span>Conexión a internet.

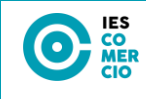

# **5. METODOLOGÍA**

El método que se seguirá para el desarrollo de las clases será el siguiente:

- Exposición de conceptos teóricos en clase a partir de los materiales complementarios que el profesor estime convenientes para una mejor comprensión de los contenidos.
- Planteamiento de ejercicios y actividades en el aula de aquellos temas que lo permitan, resolviéndose aquellos que se estime oportuno.
- Presentación en clase de las diversas prácticas a realizar y desarrollo en la misma de todas aquellas que el equipamiento permita.
- Realización de trabajos y exposiciones por parte del alumnado, de aquellos temas que se brinden a ello o que se propongan directamente por el profesor, con lo que se conseguirá una activa participación y un mayor acercamiento a los conceptos y contenidos del módulo.

En una etapa inicial del curso, se seguirá el método tradicional de exposición por parte del profesor, con el fin de explicar los conceptos básicos que este módulo necesita para poder arrancar. Tan pronto como sea posible, la metodología pasará a ser fundamentalmente procedimental, con la realización de prácticas, invitando al alumno, bien individualmente o bien en grupo, a que exponga su planteamiento ante sus compañeros, para efectuar los pertinentes comentarios, intercambio de pareceres y discusión de las soluciones propuestas.

En la medida de lo posible se tendrá una atención individualizada por parte de los profesores a cada alumno o grupo de alumnos. Se fomentará que cada uno plantee sus dudas o problemas sobre el ejercicio. Finalmente se comentarán las posibles soluciones, así como los fallos y errores que suelen cometerse de forma más habitual.

#### <span id="page-18-0"></span>**5.1 Materiales y recursos didácticos**

El profesor utilizará el Aula Virtual institucional del Gobierno de La Rioja para compartir todos los apuntes del módulo sobre los que se trabajan.

También contarán con un ordenador personal donde instalarán todo lo necesario usando virtualización.

# <span id="page-18-1"></span>**6. EVALUACIÓN**

### <span id="page-18-2"></span>**6.1 Criterios de evaluación**

Concretando los resultados de aprendizaje, se establecen los siguientes criterios de evaluación:

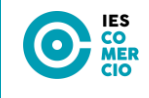

- 1. Instala gestores de contenidos, identificando sus aplicaciones y configurándolos según requerimientos.
	- a) Se han identificado los requerimientos necesarios para instalar gestores de contenidos.
	- b) Se han gestionado usuarios con roles diferentes.
	- c) Se ha personalizado la interfaz del gestor de contenidos.
	- d) Se han realizado pruebas de funcionamiento.
	- e) Se han realizado tareas de actualización del gestor de contenidos, especialmente las de seguridad.
	- f) Se han instalado y configurado los módulos y menús necesarios.
	- g) Se han activado y configurado los mecanismos de seguridad proporcionados por el propio gestor de contenidos.
	- h) Se han habilitado foros y establecido reglas de acceso.
	- i) Se han realizado pruebas de funcionamiento.
	- j) Se han realizado copias de seguridad de los contenidos del gestor.
- 2. Instala sistemas de gestión de aprendizaje a distancia, describiendo la estructura del sitio y la jerarquía de directorios generada.
	- a) Se ha reconocido la estructura del sitio y la jerarquía de directorios generada.
	- b) Se han realizado modificaciones en la estética o aspecto del sitio.
	- c) Se han manipulado y generado perfiles personalizados.
	- d) Se ha comprobado la funcionalidad de las comunicaciones mediante foros, consultas, entre otros.
	- e) Se han importado y exportado contenidos en distintos formatos.
	- f) Se han realizado copias de seguridad y restauraciones.
	- g) Se han realizado informes de acceso y utilización del sitio.
	- h) Se ha comprobado la seguridad del sitio.
- 3. Instala servicios de gestión de archivos web, identificando sus aplicaciones y verificando su integridad.
	- a) Se ha establecido la utilidad de un servicio de gestión de archivos web.
	- b) Se han descrito diferentes aplicaciones de gestión de archivos web.

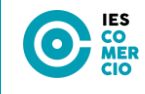

- c) Se ha instalado y adaptado una herramienta de gestión de archivos web.
- d) Se han creado y clasificado cuentas de usuario en función de sus permisos.
- e) Se han gestionado archivos y directorios.
- f) Se han utilizado archivos de información adicional.
- g) Se han aplicado criterios de indexación sobre los archivos y directorios.
- h) Se ha comprobado la seguridad del gestor de archivos.
- 4. Instala aplicaciones de ofimática web, describiendo sus características y entornos de uso.
	- a) Se ha establecido la utilidad de las aplicaciones de ofimática web.
	- b) Se han descrito diferentes aplicaciones de ofimática web (procesador de textos, hoja de cálculo, entre otras).
	- c) Se han instalado aplicaciones de ofimática web.
	- d) Se han gestionado las cuentas de usuario.
	- e) Se han aplicado criterios de seguridad en el acceso de los usuarios.
	- f) Se han reconocido las prestaciones específicas de cada una de las aplicaciones instaladas.
	- g) Se han utilizado las aplicaciones de forma colaborativa.
- <span id="page-20-0"></span>5. Instala aplicaciones web de escritorio, describiendo sus características y entornos de uso.
	- a) Se han descrito diferentes aplicaciones web de escritorio.
	- b) Se han instalado aplicaciones para proveer de acceso web al servicio de correo electrónico.
	- c) Se han configurado las aplicaciones para integrarlas con un servidor de correo.
	- d) Se han gestionado las cuentas de usuario.
	- e) Se ha verificado el acceso al correo electrónico.
	- f) Se han instalado aplicaciones de calendario web.
	- g) Se han reconocido las prestaciones específicas de las aplicaciones instaladas (citas, tareas, entre otras).

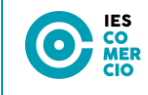

# **6.2 Instrumentos y procedimientos de evaluación**

Para evaluar el trabajo de los alumnos en el módulo se realizarán:

Pruebas teórico/prácticas según los bloques en los que se divide la materia:

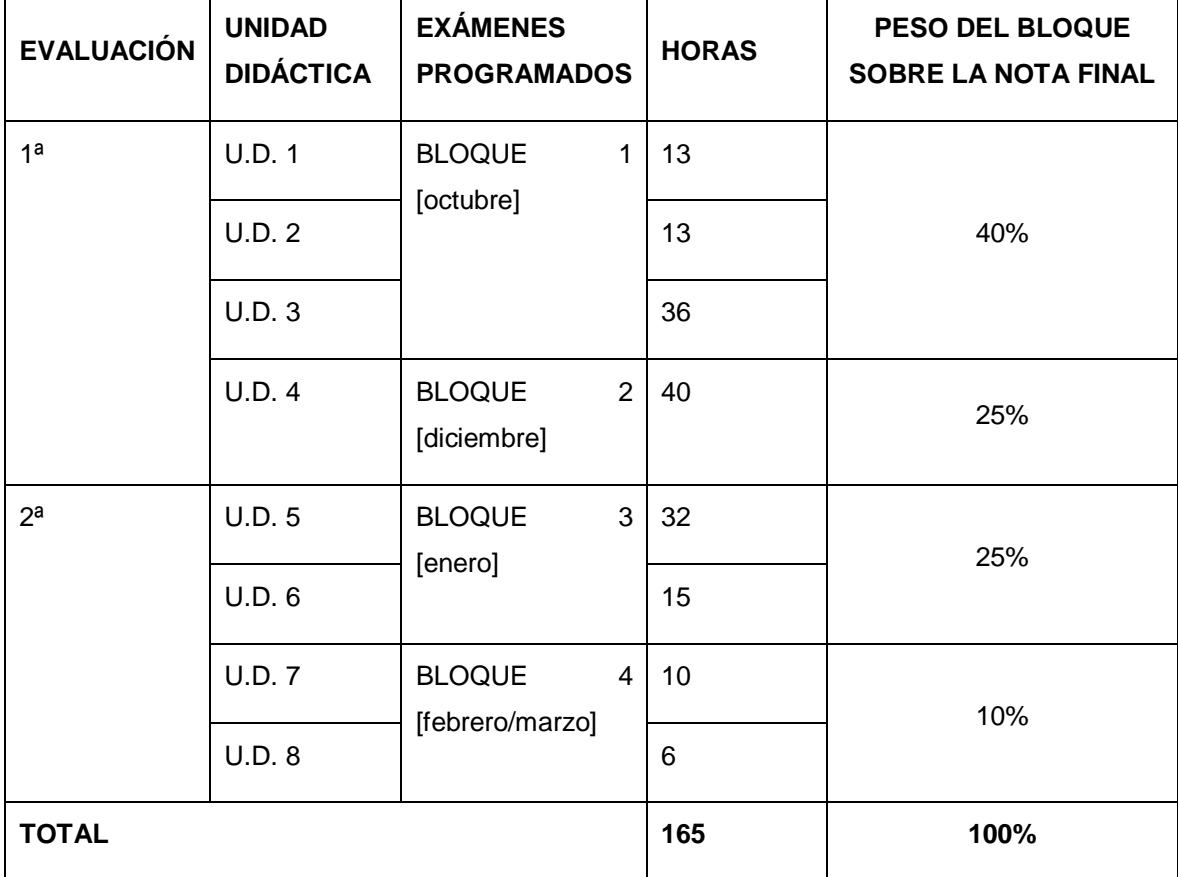

Para evaluar el trabajo de los alumnos en el módulo se realizarán:

Pruebas teórico/prácticas:

Podrán realizarse según la densidad de la materia controles periódicos y obligatoriamente un examen de evaluación que comprenda los bloques impartidos que complemente y/o recupere en su caso los controles efectuados.

Estas pruebas representarán el 80% de la materia o el 100% si en algún bloque no se han realizado prácticas.

 Prácticas, individuales o colectivas. En los bloques que se realicen supondrán el 20 % de la nota del Bloque. Estas prácticas representarán el 20% del módulo (de la materia).

Los alumnos tienen dos formas de obtener calificación en el módulo:

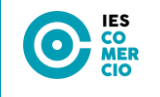

- A lo largo del curso, se evaluará por bloques, asignando a cada ítem (examen, práctica, control…) un porcentaje para la calificación final.
- Recuperación. Se realizarán recuperaciones en las evaluaciones ordinarias (primera y segunda) para aquellos alumnos que no han superado el curso o que han perdido el derecho de evaluación continua. En estas evaluaciones, el alumnado tendrá que examinarse de los bloques no superados en la evaluación continua. En estas evaluaciones se podrá recuperar el 100% de los contenidos, y para algunos bloques se podrán pedir las prácticas o se incluirán preguntas específicas de las prácticas que no se hayan presentado o superado.

### <span id="page-22-0"></span>**6.3 Criterios de calificación**

<span id="page-22-1"></span>La calificación del alumno se realizará considerando los resultados de la evaluación continua en las diferentes actividades de evaluación realizadas como exámenes, ejercicios, prácticas o proyectos.

La **calificación de cada evaluación** se realizará con la siguiente cuantificación:

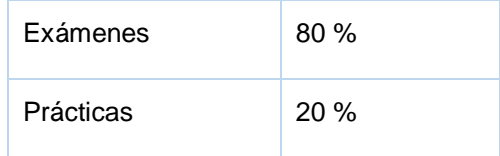

Para obtener la calificación de cada evaluación se realizará la media ponderada de los resultados obtenidos en cada uno de los exámenes y prácticas realizadas hasta el momento de la evaluación. La nota de evaluación resultará del truncamiento de esta media ponderada, pero se guardará la nota con 2 decimales para el cálculo de la calificación final ordinaria del módulo.

De acuerdo con la normativa vigente la calificación del módulo profesional es numérica entre 1 y 10, sin decimales. Se considerarán positivas las calificaciones iguales o superiores a cinco puntos y negativas las restantes.

Serán calificados con un 0 aquellos exámenes y/o pruebas en los que se detecte que ha habido copia entre diferentes compañeros y/o se hayan utilizado medios no autorizados por el profesor.

Las tareas/prácticas no entregadas en la fecha establecida se calificarán con un 0.

Si en una unidad didáctica hay más de una práctica, se realizará la media ponderada entre todas las prácticas realizadas en cada unidad.

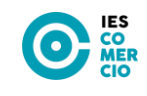

Otros aspectos a considerar sobre las prácticas son:

- Las tareas/prácticas no entregadas en la fecha establecida se calificarán con un 0.
- Aquellos proyectos, trabajos, prácticas o ejercicios de diferentes alumnos en los que haya una manifiesta similitud entre ellos o con otros de años anteriores o de Internet serán calificados con un 0.
- Podrá requerirse la exposición oral de las prácticas por parte de los alumnos.

### **6.4 Criterios de recuperación**

<span id="page-23-0"></span>El profesor debe facilitar el éxito de sus alumnos, por lo que deben establecerse unos criterios para permitir la recuperación de las partes no superadas. Al ser la evaluación individualizada, las actividades de recuperación podrán variar en función del alumno y de los conocimientos y capacidades que sean objeto de recuperación.

Los procedimientos de recuperación son detección de las carencias del alumno, realización de tareas específicas que refuercen la carencia detectada y reevaluación de los conocimientos y/o capacidades no superadas.

La recuperación de los conocimientos y/o capacidades no superadas se realizará:

▪ En las **evaluaciones ordinarias** (primera y segunda), que se llevarán a cabo en los meses de marzo y junio y serán realizadas por:

#### o **Alumnos que no hayan superado la materia a lo largo del curso.**

Los alumnos realizarán un examen de los bloques no superados.

La nota final del módulo se calculará con los porcentajes establecidos en los criterios de calificación.

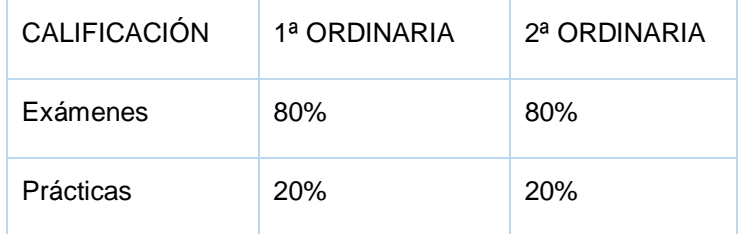

#### o **Alumnos que han perdido el derecho a evaluación continua.**

Se llevará a cabo la evaluación de toda la materia impartida en el módulo en un examen teórico/práctico. En este tipo de evaluación, la nota de los exámenes corresponderá con la calificación obtenida en el examen final. Este examen podrá tener contenidos de las prácticas realizadas durante el curso.

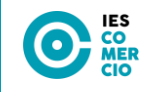

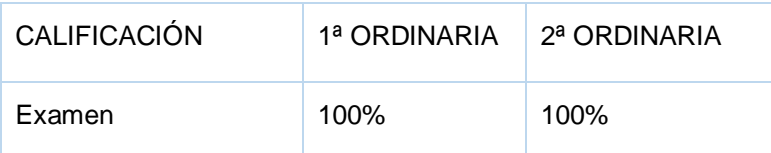

### **6.5 Actividades de refuerzo o recuperación**

Se propondrán las actividades que se estimen necesarias para cada caso individual en cada uno de los bloques.

#### <span id="page-24-0"></span>**6.6 Recuperación de módulos pendientes**

Para la recuperación de módulos pendientes se realizará un plan de recuperación específico para los alumnos con las actividades y prácticas que el profesor considere necesario con el fin de que pueda aprobar un examen teórico-práctico con el contenido del módulo en la que debe alcanzarse un mínimo de 5 para aprobar.

# <span id="page-24-1"></span>**7. ATENCIÓN AL ALUMNADO CON NECESIDADES ESPECÍFICAS DE APOYO EDUCATIVO**

Un hecho obvio e inevitable que aparece en la labor docente es la diversidad de capacidades y motivaciones que presentan los alumnos. La atención a las diferencias entre los alumnos es algo con lo que hay que contar en cualquier proceso formativo y ya está contemplado en el modelo educativo.

Se puede actuar en varias direcciones y adoptar distintas medidas para atender a la diversidad desde el diseño y puesta en práctica de la programación:

- Conocer la situación del alumno al comienzo de cada unidad de trabajo mediante procedimientos de evaluación inicial.
- Distinguir los contenidos mínimos cuyo aprendizaje debe asegurarse para todos los alumnos, de los que amplían conocimientos.
- Plantear distintas estrategias y metodologías de aprendizaje, distintas actividades y materiales didácticos, distintos ritmos y distintos agrupamientos.
- Prestar distinta atención y ayuda durante el desarrollo de las actividades.

En el caso concreto del módulo que se está programando, a los puntos anteriores vamos a responder de la siguiente forma:

 En cuanto a los contenidos, todos ellos son contenidos mínimos, ya que, como hemos comentado anteriormente, son necesarios y fundamentales para el resto del módulo e incluso para buena parte del ciclo.

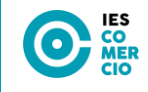

 Las actividades se han diseñado como una gran colección de ejercicios que tocan todos los puntos de los contenidos. Son suficientemente exhaustivas como para que el alumno domine cada una de las técnicas necesarias para obtener los objetivos.

 Además, se han pensado en la mayoría de ellas otra serie de ejercicios complementarios—, no demasiado complejos, para que los realicen aquellos alumnos que hayan demostrado alguna carencia en la actividad común. Estas actividades deberán ser realizadas fuera del horario y del ritmo normal de la clase y se evaluarán sus progresos en las actividades siguientes.

Si algún alumno presenta alguna necesidad educativa especial, se trabajará conjuntamente con el Departamento de Orientación para llevar a cabo la mejor solución posible de cara a conseguir los resultados de aprendizaje del módulo.

# <span id="page-25-0"></span>**8. ACTIVIDADES COMPLEMENTARIAS Y EXTRAESCOLARES**

Se fomentarán las visitas de profesionales del sector al centro educativo para que puedan impartir charlas sobre conceptos de interés para el módulo

#### **Fomento de la lectura**

Se tratará de fomentar la lectura recalcando la importancia de la misma para la comprensión de la asignatura en general. Sobre todo, se insistirá en leer con atención los enunciados de los ejercicios para saber exactamente lo que se pide hacer. Se procurará acceder a las ayudas de los programas y leer éstas con atención, comprendiendo los contenidos de la misma.

# <span id="page-25-1"></span>**9. NECESIDADES Y PROPUESTAS DE FORMACIÓN DEL PROFESORADO**

<span id="page-25-2"></span>Las necesidades de formación del profesorado, en este curso pasan por realizar algún curso de actualización a las últimas versiones de Ubuntu y de Wordpress, Joomla y Moodle y aplicaciones de sistemas operativos web.

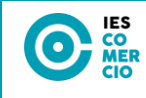

# **10. BIBLIOGRAFÍA DE REFERENCIA**

Como bibliografía de referencia para el desarrollo del módulo, se utilizarán, además de los apuntes proporcionados en el aula virtual del IES Comercio:

Título: Aplicaciones Web.

Editorial: Síntesis.

Libro de apoyo:

Título: Aplicaciones Web.

Editorial: McGraw-Hill.

Título: Aplicaciones Web.

Editorial: Editex.

Enlaces:

[Apache HTTP Server Versión 2.4 Documentación -](https://httpd.apache.org/docs/2.4/es/) Servidor HTTP Apache Versión 2.4